# **How to Guide**

Working Groups

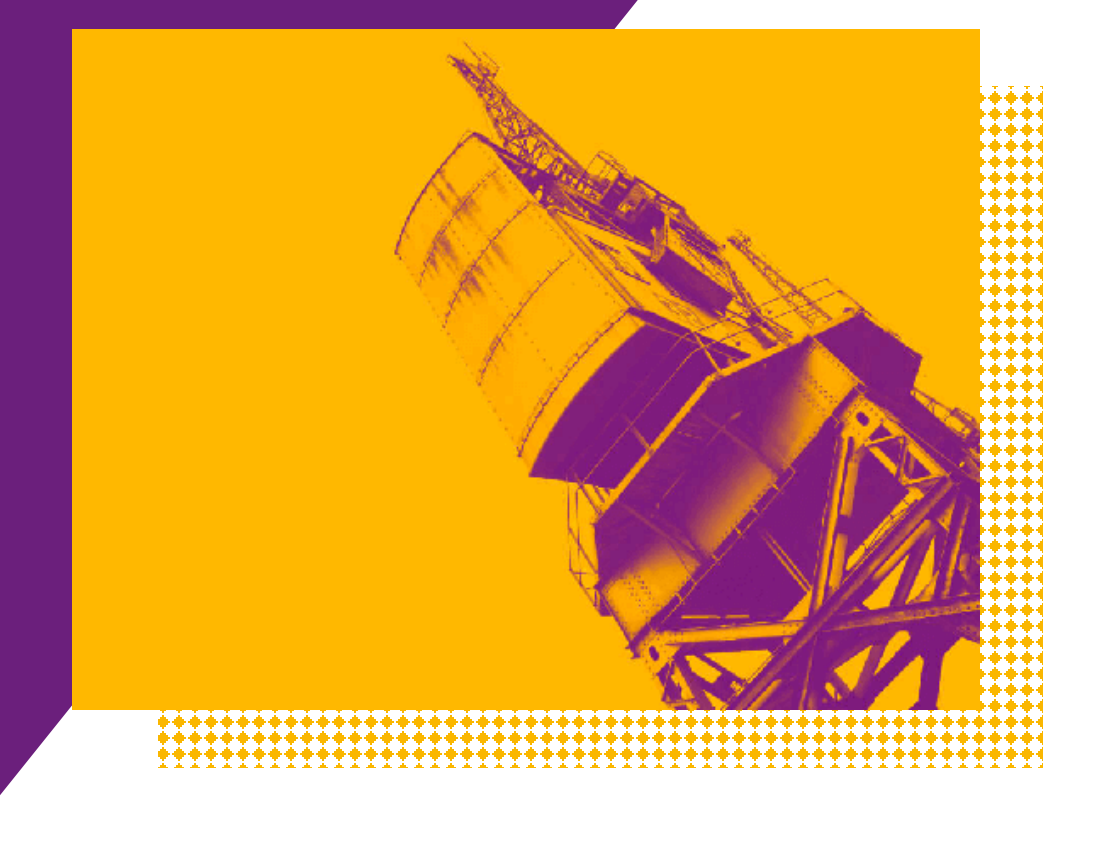

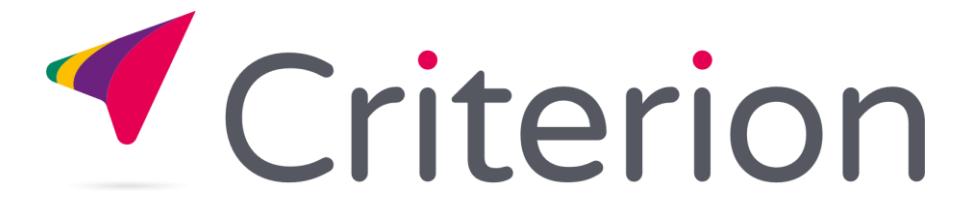

### **YOUR DASHBOARD**

Remember your dashboard provides easy access to the information you use regularly, this includes:

1. Your Details (to make changes)

 $\overline{\phantom{a}}$ 

- 2. Your Standards (recently downloaded and Bookmarked)
- **3.** Your Groups (meeting info and supporting documents)
- 4. Billing and Invoices (only if key account holder)

### You can also access your dashboard, or dashboard items from the

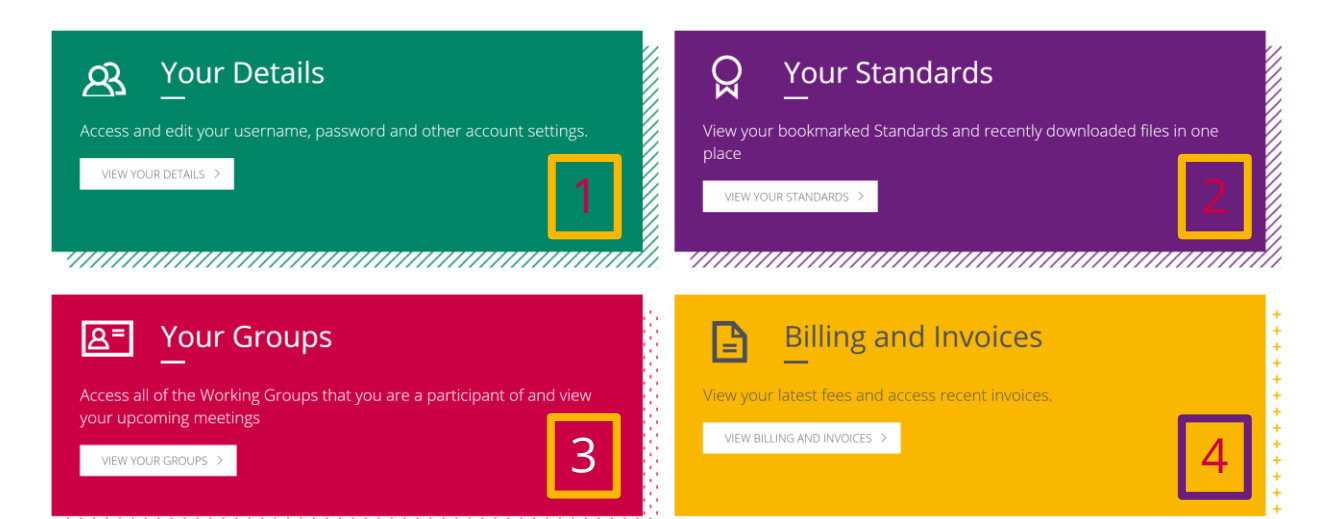

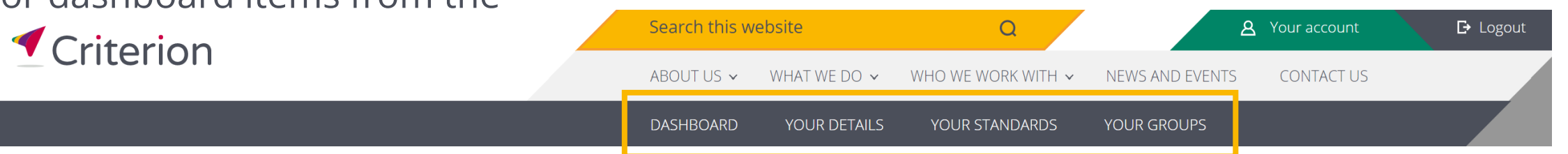

### **WORKING GROUP - NAVIGATION**

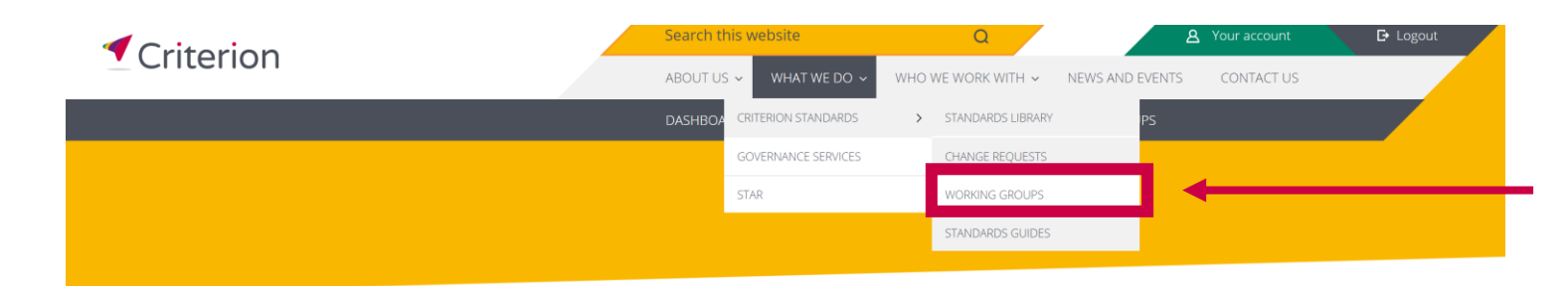

Home > What we do > Criterion Standards > Working Groups

### **Working Groups**

Collaboration is at the heart of what we do. Our Working Groups consist of representative members of the industry, concentrating on a stream of work relating to the development, implementation or maintenance of Standards.

### Access Criterion's [Working Groups](https://www.criterion.org.uk/what-we-do/criterion-standards/working-groups)

- » Home
- » What we do
- » Criterion Standards
- » Working Groups

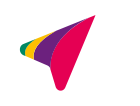

## **WORKING GROUP HOME PAGE – UPCOMING MEETINGS**

- 1. Details upcoming Working Groups meetings
- 2. The padlock in the top left corner indicates that you need access to view this information. If you do not have access to a Working Group, which you think you are a member of, please contact [enquiries@criterion.org.uk](mailto:enquiries@criterion.org.uk)

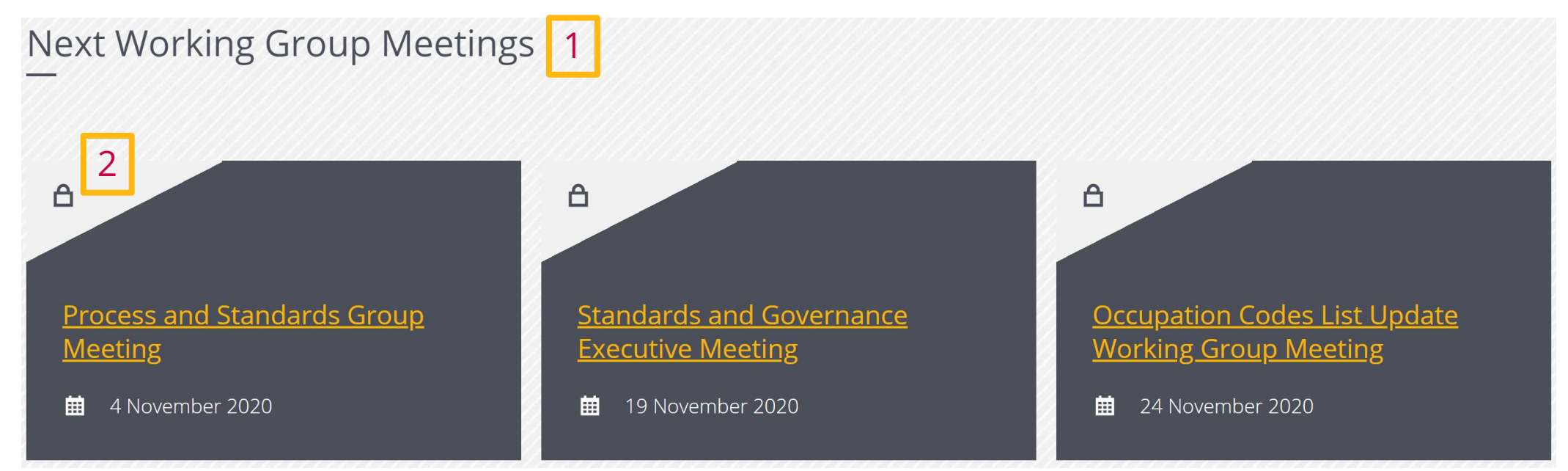

## **WORKING GROUP HOME PAGE – WANT TO GET INVOLVED?**

1. If you are not a member of a Working Group and want to be, please either click on the contact us button or email **enquiries@criterion.org.uk** 

Want to get involved in our Working Groups?

**CONTACT US** 

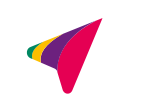

### **WORKING GROUP HOME PAGE – CURRENT WORKING GROUPS**

### 1. Details all current Working Groups

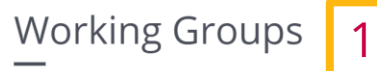

#### **Standards and Governance Executive (SaGE)**

SaGE is the Governance body that advises on the Programme that delivers Criterion's Business Plan.

#### **Process and Standards Group**  $(PSG)$

Providing detailed Governance of the evolution of Criterion Standards.

#### **Technical Group**

Working within the business scope of the PSG this Group will provide the technical strategy for business projects.

**Letter of Authority Standards** Development Working Group (LOASDWG)

Development Project to develop Standards to support the Letter of Authority fulfilment process.

**Group Risk Standards** Development Working Group (GRSDWG)

Group Risk Standards to support the Mid Term Changes process.

#### **Equity Release Integration Working Group (ERIWG)**

Governance and Management of the Quotes and KFI Data Messaging Standard developed by IRESS.

### **WORKING GROUP MEETINGS**

Once you have clicked onto a Working Group meeting, you can view all the information related to that meeting

- 1. Working Group meeting name
- 2. Working Group meeting date
- 3. Working Group meeting time and location
- 4. Working Group meeting details
- 5. Add to calendar
- 6. Meeting link (if applicable)
- 7. Any associated documents
- 8. Meeting administrator contact details

Process and Standards Group Meeting 1 ■ 04 November 2020 2 3  $\frac{10^{130}}{20}$  am **Q** Microsoft Teams

4 PSG Focus Session - 10:30am until 12:00noon

The Focus Session will cover an overview of the Criterion website and future enhancements.

PSG Plenary Meeting - 2:00pm until 4:00pm

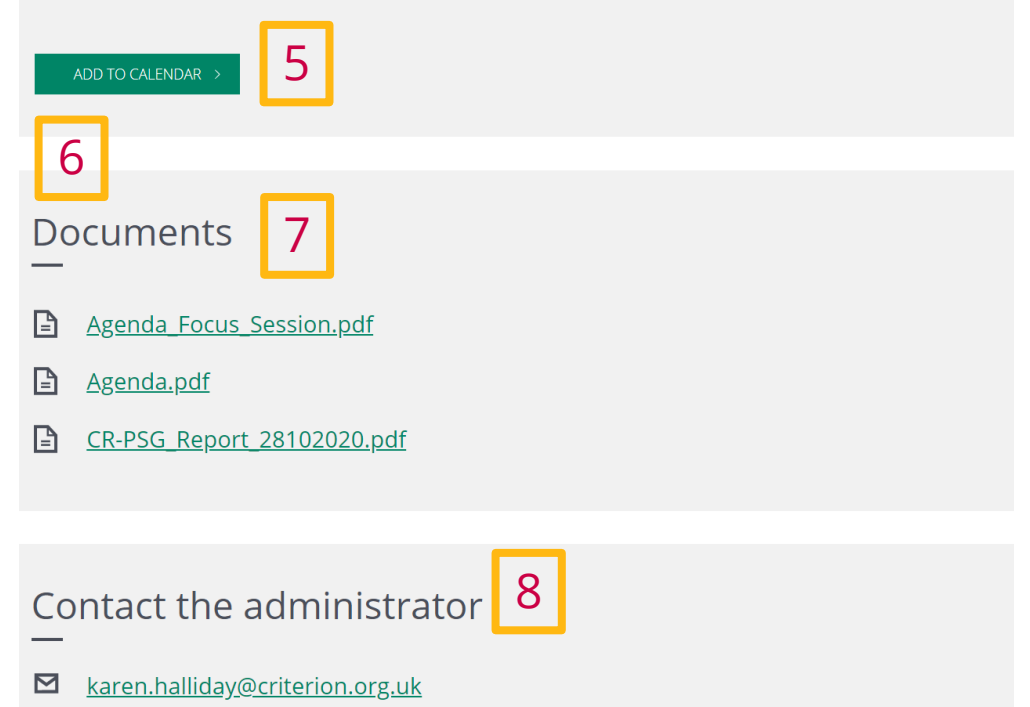

# **WORKING GROUP PAGE – PART 1**

Once you have clicked onto a Working Group, you can view all the information related to that Working Group

- 1. Working Group name
- 2. Working Group description
- 3. Next Working Group meeting
- 4. Previous Working Group meeting
- 5. View all future and past Working Group meetings

### Process and Standards Group (PSG)

Providing detailed Governance of the evolution of Criterion Standards.

#### The Objectives of PSG are to:

- Undertake research to investigate particular business problems and to research feasible solutions to these business problems.
- Manage the Programme Plan Workstreams and prioritise the work within these Workstreams.
- · Make recommendations for approval by the SaGE on:
- · development of new Standards for new business areas;
- · development of new major versions of Standards;
- new Business Developments;
- · implementation of Standards and new Business Developments;
- Manage the development of new minor versions of Standards
- Manage the Change Request Process.
- Maintain and review the operations of PSG and Business Project Working Groups
- Provide direction to Project Working Groups in resolving scope, working with PA and FBS and conflict resolution.
- Promote the benefits and use of the PA and FBS.
- Act as a conduit for networking and discussions relating to Industry business problems and Industry initiatives.

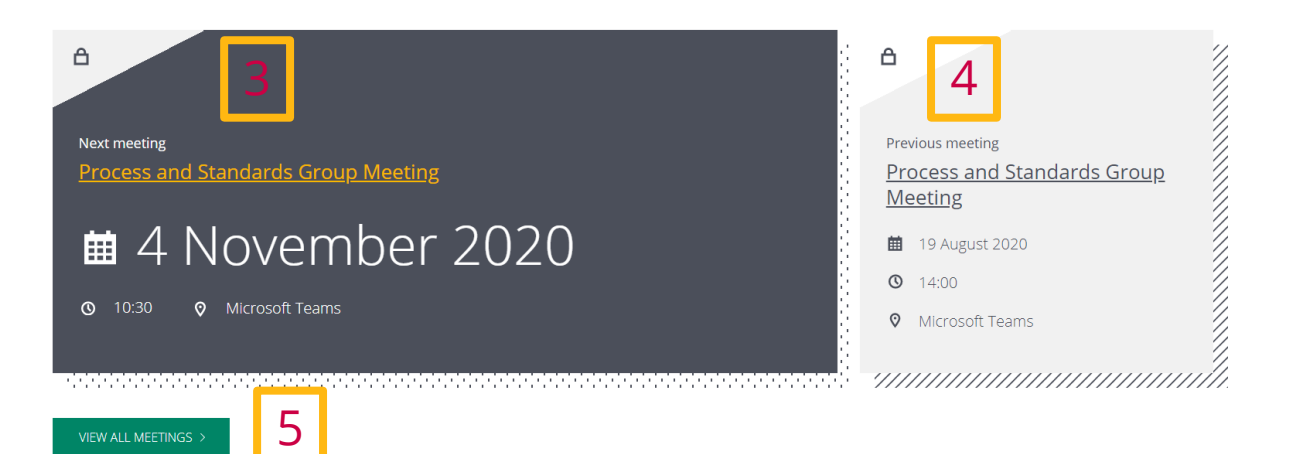

1

2

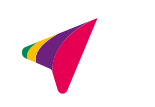

# **WORKING GROUP PAGE – PART 2**

- 1. Any Working Group documents, such as the Terms of Reference
- 2. Criterion representatives
- 3. Any Working Groups that are part of that Governance Group with direct links below
- 4. View any archived Working Groups that were associated with this Working Group

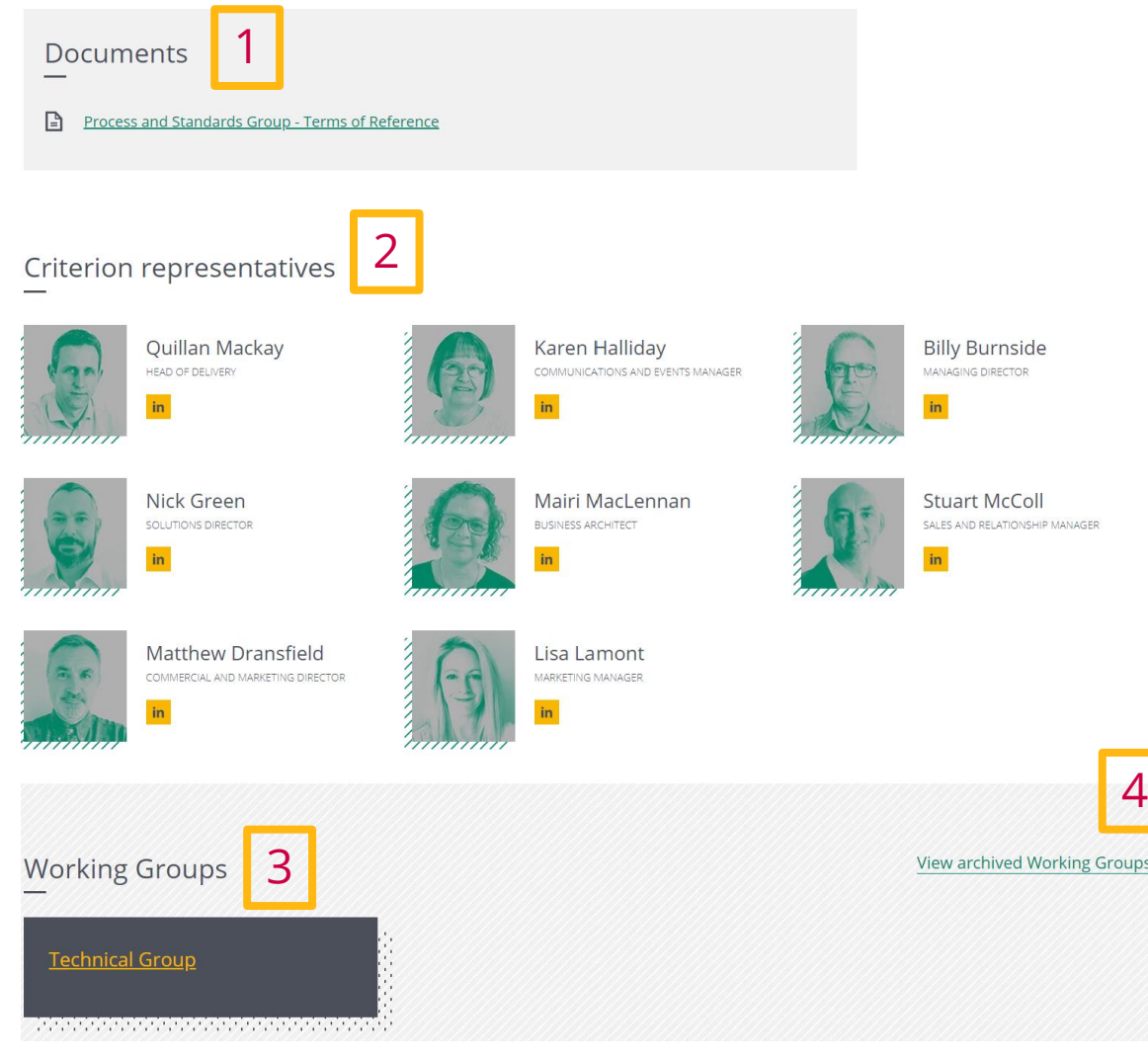

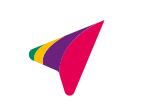

4

# **CONTACT US – WE'RE HAPPY TO HELP**

- 7 Lochside View, Edinburgh EH12 9DH
	- [www.criterion.org.uk](http://www.criterion.org.uk/)
- 
- [enquiries@criterion.org.uk](mailto:enquiries@criterion.org.uk)
- 0131 357 0100

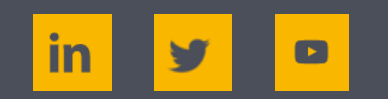

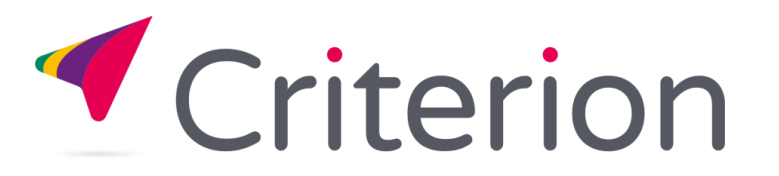